书名:《R数据可视化手册》

13 ISBN 978711534227X

出版时间:2014-5

[ ] Winston Chang

页数:318

译者:肖楠,邓一硕,魏太云,邱怡轩审校

#### 版权说明:本站所提供下载的PDF图书仅提供预览和简介以及在线试读,请支持正版图书。

www.tushu000.com

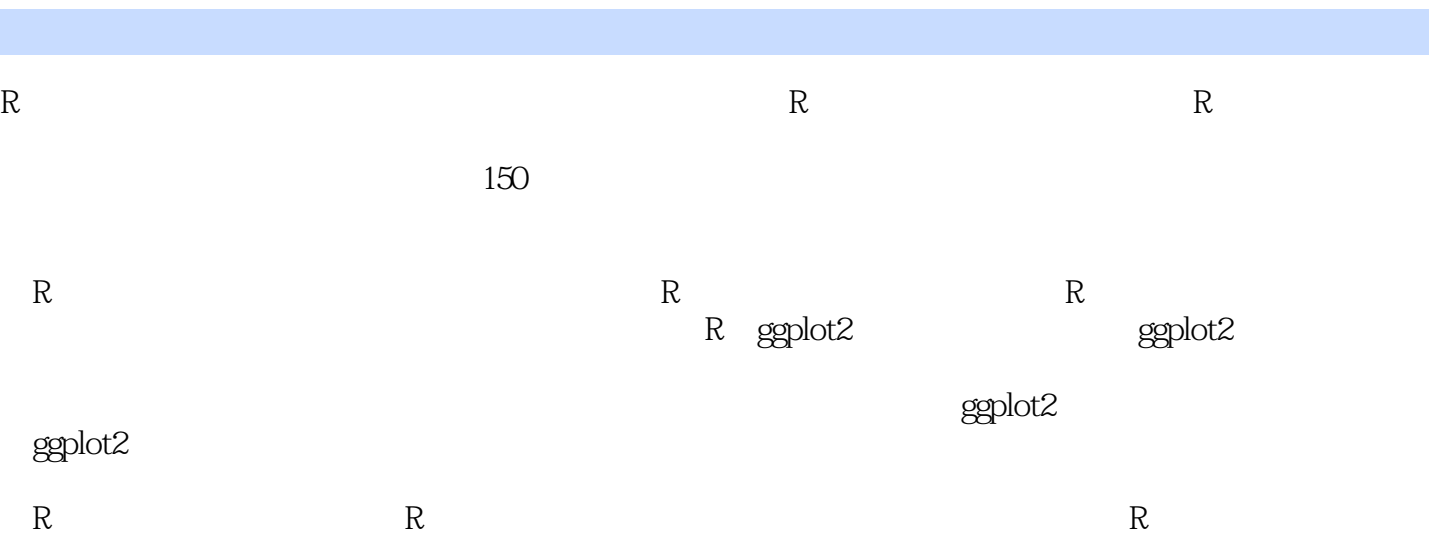

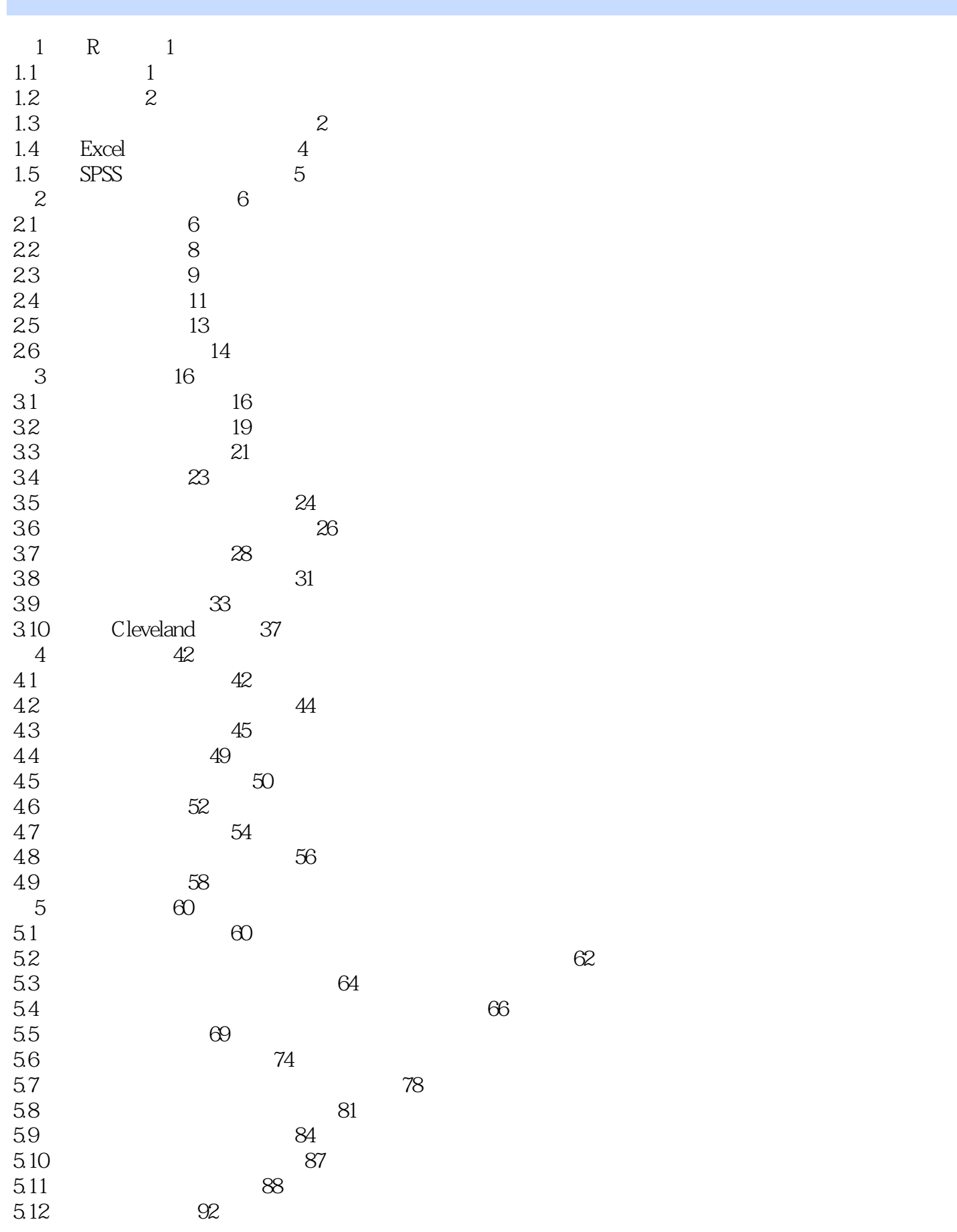

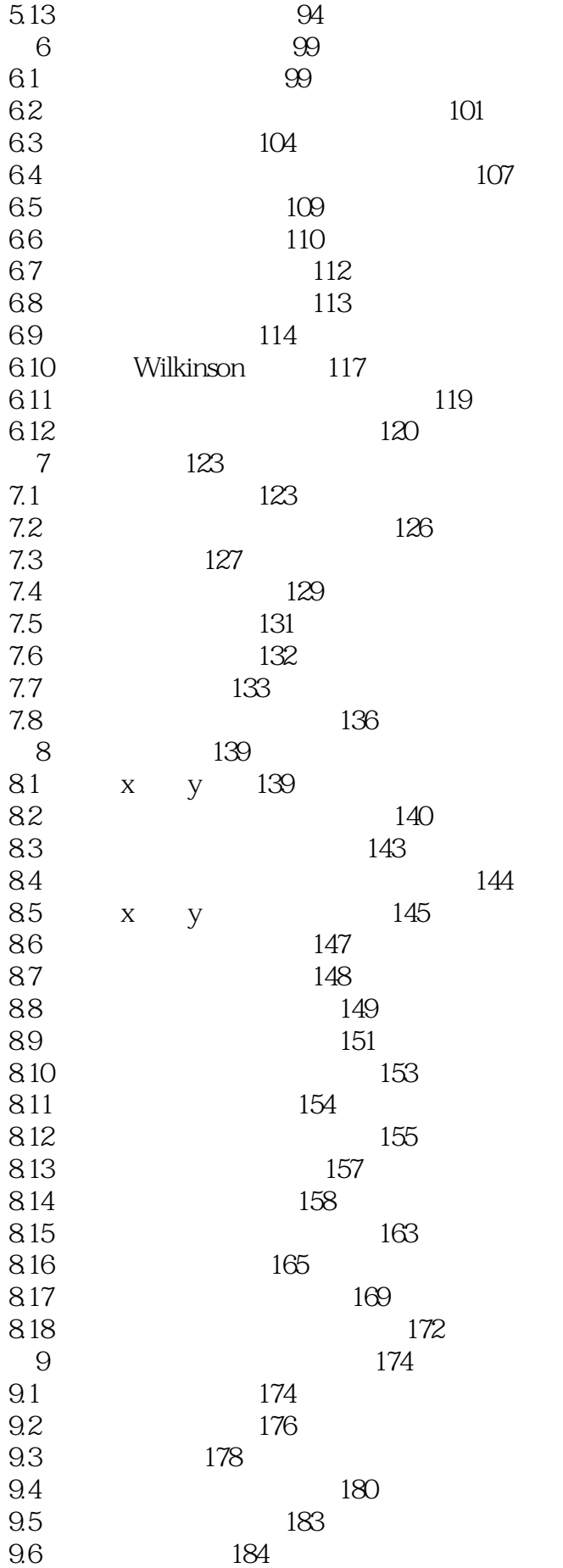

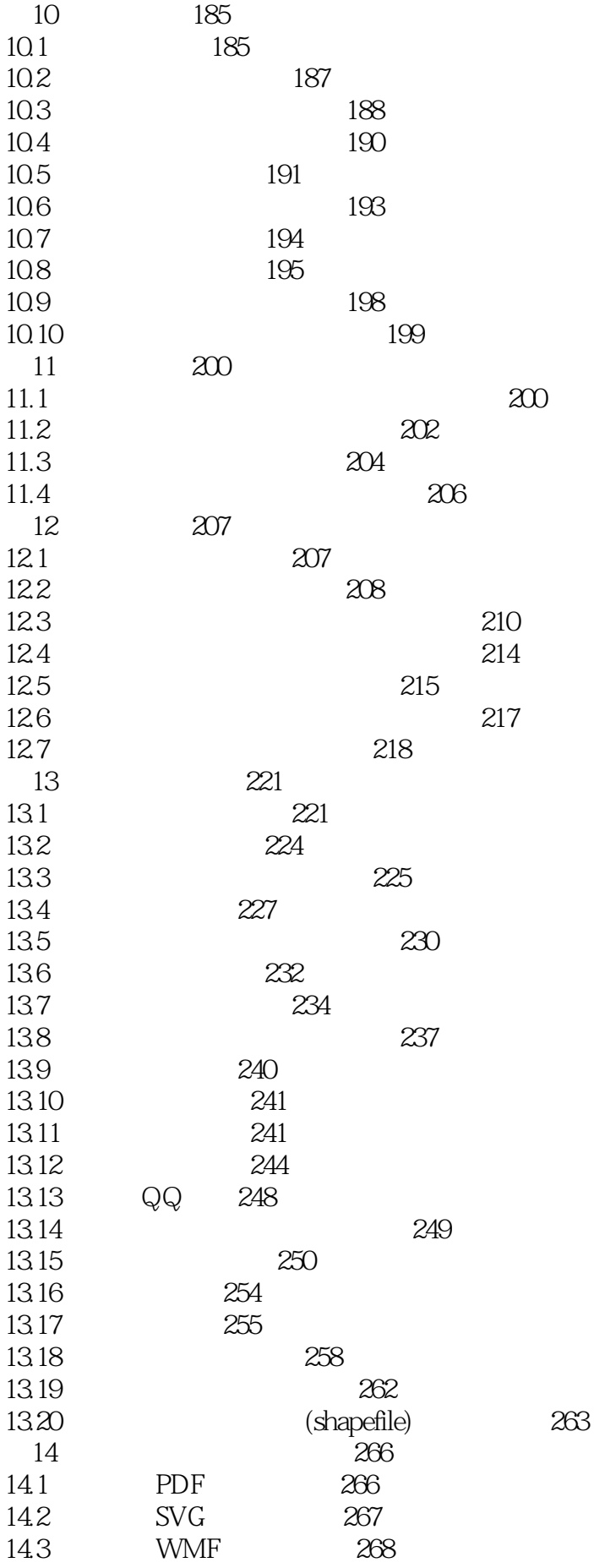

# $\overline{R}$

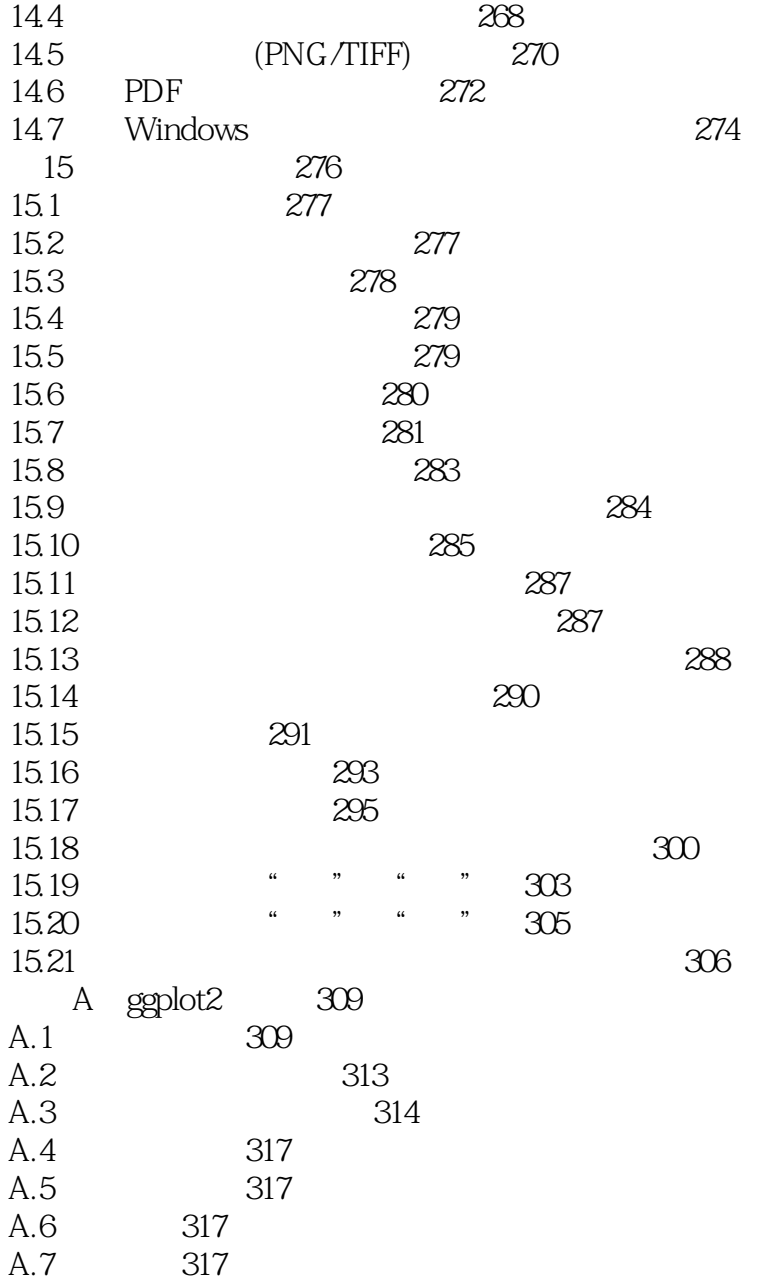

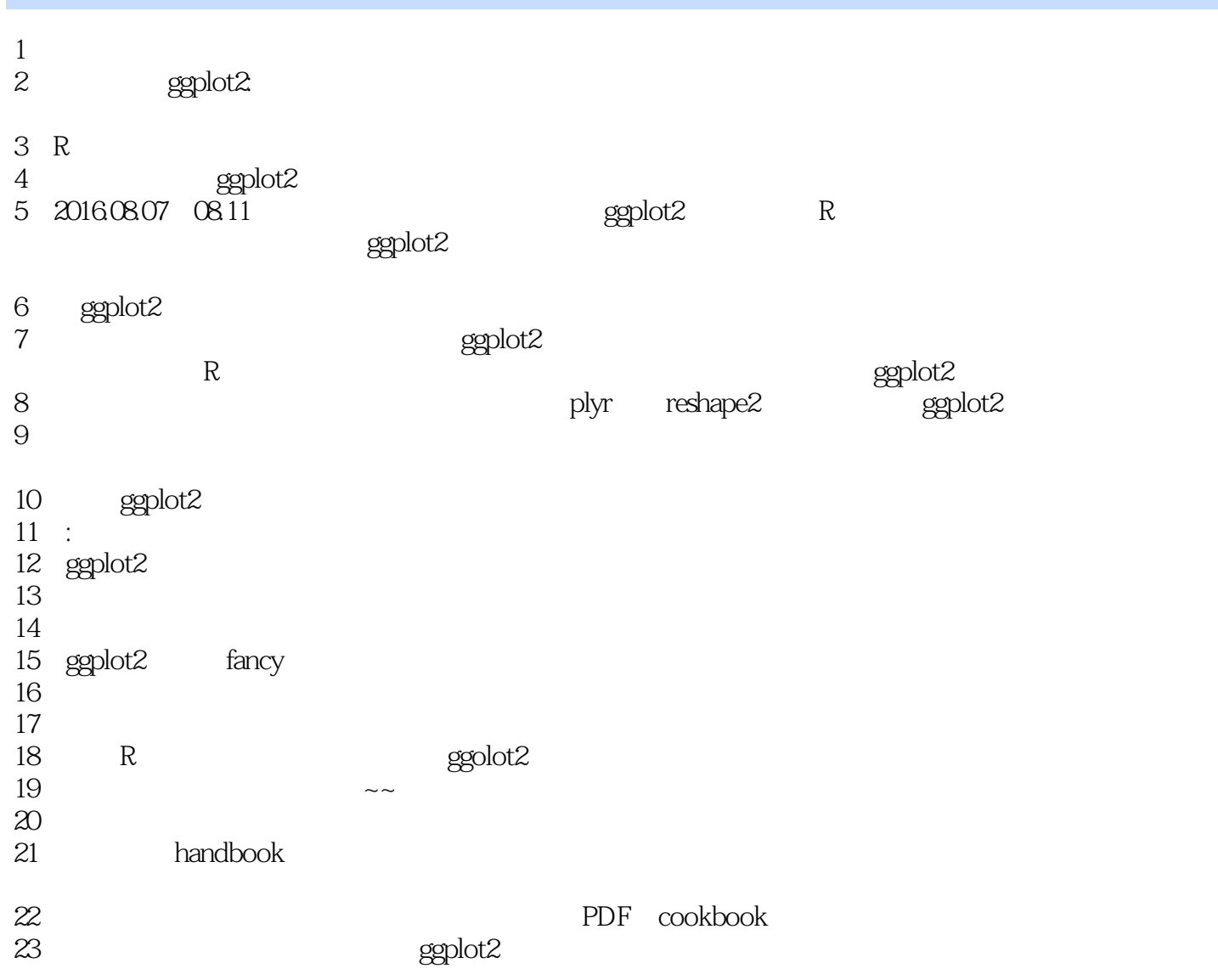

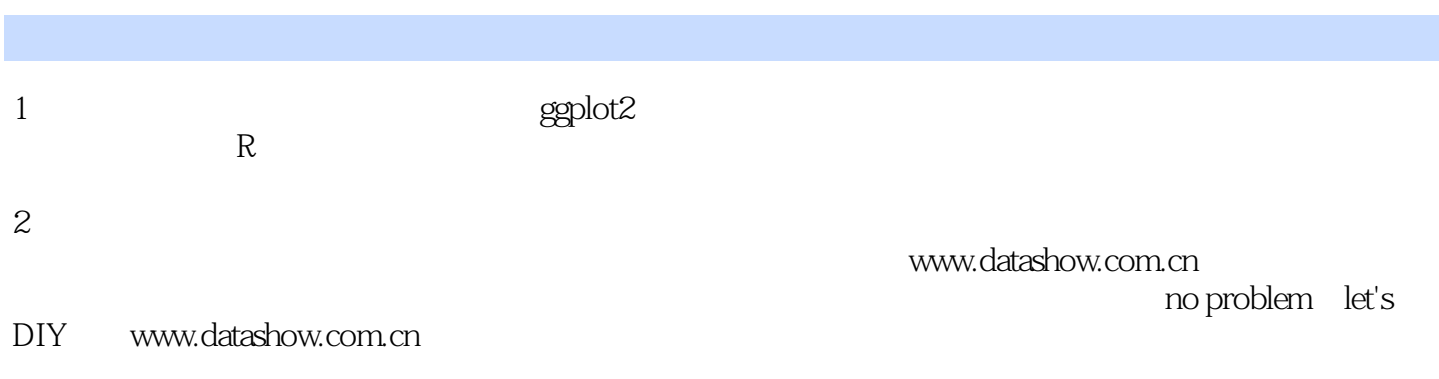

本站所提供下载的PDF图书仅提供预览和简介,请支持正版图书。

:www.tushu000.com